# Adobe Photoshop 2021 (Version 22.2) HACK With Product Key

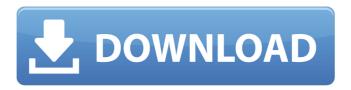

## Adobe Photoshop 2021 (Version 22.2) Crack With Keygen [Updated] 2022

Note The number of active layers is shown on the Layers palette. Photoshop will display any layers in your current image open, so if you have the Layers palette closed, you can still have multiple active layers; the number of layers will be displayed at the bottom of the screen,

#### Adobe Photoshop 2021 (Version 22.2) [Updated-2022]

Related Reading: What is Photoshop? Photoshop is a graphical editing and page layout application. It is created and produced by Adobe Systems and is the most popular image editing software in the world. The same program can run on both PC and Mac computers and is available on Macs for free. If you have a Mac, it can run Photoshop Elements. Read the Photoshop vs. Elements: What's the difference? article for more information about the differences between Photoshop and Photoshop Elements. Features of Photoshop Elements There are many features included with Photoshop Elements. It is designed with the hobbyist in mind, and with that comes a much simplified user interface. It has some of the same features as the full-featured version of Photoshop and some new features as well. Powerful tools Adobe Photoshop Elements has many powerful tools and features. With the latest versions, there are many tools that are built right into Elements. If you like the feature, there's a good chance that you will find it in Elements. These tools include: The Layer List The File Browser Organize Channels Sharpen Spot Healing Brush Smudge Tool Master Collection Clone stamp There are also many tools that you can access through the menus. Some of them are: Most of the tools are similar to their fullfeatured Photoshop counterparts, but some are also easier to access. Editor features It is possible to add adjustments to your layers using adjustments in Photoshop. In Elements, if you add the Layers Adjustments tool, you can add adjustments and apply them to each of the layers in a picture. You have several different choices in Elements for adding adjustment layers. Adjustment layers work just like adjustment layers in the standard version of Photoshop. This is a list of the features that are included in Photoshop Elements: Tools for editing your pictures Create Elements can be used to create high-quality images. It does not need to be used primarily to create images. It is a great tool to create images to share with your friends and family. You can create stunning images by using the Create and Edit Tools. Elements also has more efficient ways to organize your files and to create new digital images. Elements will not replace a681f4349e

## Adobe Photoshop 2021 (Version 22.2) Crack + With License Key

"This is a great opportunity to connect with our alumni and friends who want to stay connected with us as we get the ball rolling with a new campus," White said in a release. "I think students will love this new campus since it's so vibrant and connected with the city. "I'm excited for our future because students love it at University of Tulsa and they continue to grow. It's like a new home for them and they feel at home, which is really important. It's a community where everybody is welcome." The new campus is expected to be located in the upper-class section of Northeast Tulsa, about four miles west of the current location. A \$30 million residential development project, the Northpointe neighborhood will be north of 74th Street and Page Avenue, just west of the Tulsa County-Tulsa Public School District boundary. The school will offer bachelor's degrees in science and arts, as well as master's degrees. The campus will also give students the opportunity to pursue a Ph.D. in a field of their choice, as well as joint degrees. The city of Tulsa will have final approval before the school can move forward, and members of White's planning committee will be named. The University of Tulsa also will be part of the planning process. "We're excited to be exploring this idea," White said. "We're going to work with our campus master plan team and faculty to see how we can maximize the campus potential. This is something that we just don't have enough information about. With student growth, we want to prepare for that. The city is cooperating, so we're working with them, too, to understand what their desires are." "We'll be looking at parks and green space in Northeast and North Tulsa, so how can we make that an attractive community and make this a place where people want to live?" White said. "There are so many things we can do. It can be innovative." While White has begun looking at the site, he has no timeline on when she'll submit an official proposal to the state. She'd like to have a construction site in place by next August. "It's a lot more of a multiyear effort," she said. "There are a lot of things we have to work out before the site is chosen." "It is common practice for the university to contact city officials and other community stakeholders," said Russ Ferrell, director of the Tulsa City

#### What's New in the Adobe Photoshop 2021 (Version 22.2)?

## asysnprintf: gnu #-ASYSNPRINTF\_

## **System Requirements For Adobe Photoshop 2021 (Version 22.2):**

OS: Windows XP Service Pack 3 / Vista Service Pack 1 / Windows 7 Processor: 1.5 GHz processor with 1.5 GB RAM Video: 128 MB Video RAM Hard Disk: 2 GB free hard disk space Sound Card: DirectX 9.0 compatible sound card Input: Keyboard Internet Browser: Internet Explorer 7 or Firefox 3.6 or Safari 3 Game DVD Drive: DVD+/-RW drive This game is made for fun and intended for entertainment purposes only. It is not intended to be taken as

#### Related links:

http://www.hva-concept.com/adobe-photoshop-2021-version-22-5-install-crack-license-key-full/https://secureservercdn.net/160.153.138.163/711.ecb.myftpupload.com/wp-

content/uploads/2022/06/bohraws.pdf?time=1656622132

https://www.reperiohumancapital.com/system/files/webform/talmmak541.pdf

https://humansofkarnataka.com/photoshop-2021-version-22-4-3-with-license-code-free-download/https://designpress.it/wp-

content/uploads/2022/06/Photoshop 2021 Version 2211 universal keygen Free Final 2022.pdf https://vogblog.wales/wp-content/uploads/2022/06/Photoshop CS3 Mem Patch Keygen Free.pdf https://www.town.dartmouth.ma.us/sites/g/files/vyhlif466/f/news/smart\_calendar\_fy\_2022.pdf https://social111.s3.amazonaws.com/upload/files/2022/06/BBe2gxeMlbqqCmlv3dV6\_30\_d846d5f2c97bb58e8d3bd1b352595bbb\_file.pdf

https://thebrandinfo.com/photoshop-2021-version-22-2-crack-with-serial-number-2022-latest/http://ifurnit.ir/2022/06/30/photoshop-cc-2014-crack-mega-with-full-keygen-for-pc-2022/http://steamworksedmonton.com/wp-

content/uploads/Photoshop 2021 Version 223 WinMac 2022 New.pdf

https://thebakersavenue.com/adobe-photoshop-express-crack-serial-number-activator/

https://ommmyogacenter.com/wp-content/uploads/2022/06/Adobe\_Photoshop\_2021\_Version\_2231\_

With Registration Code 3264bit 2022Latest.pdf

https://panda-app.de/upload/files/2022/06/c5fGHkWKGAgAAtvpQhmQ\_30\_f09519a34a228f7c2f76cc59a96dbbf2\_file.pdf

http://knowthycountry.com/?p=5802

https://classifieds.cornerecho.com/advert/adobe-photoshop-2022-version-23-1-1-crack-free-download-for-pc/

 $\underline{https://johnsonproductionstudios.com/2022/06/30/adobe-photoshop-2022-version-23-with-license-key-free-download/}$ 

https://tourismcenter.ge/wp-content/uploads/2022/07/Photoshop 2021 Version 223.pdf http://patronway.com/photoshop-2021-version-22-crack-full-version-with-serial-key/https://tvlms.com/wp-

content/uploads/2022/06/Photoshop\_2021\_Version\_2200\_Crack\_Mega \_\_\_Torrent\_March2022.pdf